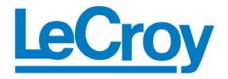

Protocol Solutions Group 3385 Scott Blvd., Santa Clara, CA 95054 Tel: +1/408.727.6600 Fax: +1/408.727.6622

# PE*Trainer*™

# Scripting Language

# **Reference Manual**

Manual Version 5.6

For PETrainer<sup>™</sup> Software Version 5.60

June 2008

## **Document Disclaimer**

The information contained in this document has been carefully checked and is believed to be reliable. However, no responsibility can be assumed for inaccuracies that may not have been detected.

LeCroy reserves the right to revise the information presented in this document without notice or penalty.

### Trademarks and Servicemarks

CATC Trace, PETrainer EML, PETrainer ML, PETracer EML, PETracer ML, PETracer, PETracer Summit, Summit Z2-16, and BusEngine are trademarks of LeCroy.

Microsoft and Windows are registered trademarks of Microsoft Inc.

All other trademarks are property of their respective companies.

## Copyright

Copyright © 2008, LeCroy Corporation. All Rights Reserved.

This document may be printed and reproduced without additional permission, but all copies should contain this copyright notice.

### Version

This is version 5.6 the PE*Trainer* Scripting Language Reference Manual. This manual applies to PE*Tracer* software version 5.60 and higher.

# Contents

| 1 | Intr | oduction                                                              | 1        |
|---|------|-----------------------------------------------------------------------|----------|
|   | 1.1  | Software Version                                                      | 1        |
|   | 1.2  | Support Resources                                                     |          |
| 2 |      | itax                                                                  |          |
| 3 |      | nmand List                                                            |          |
| 4 |      | ket Command                                                           |          |
| • | 4.1  | Packet = TLP                                                          |          |
|   |      | 4.1.1 TLPType = MRd32, MRdIk32, MWr32                                 |          |
|   |      | 4.1.2 TLPType = MRd64, MRdLk64, MWr64                                 | 11       |
|   |      | 4.1.3 TLPType = loRd, loWr                                            |          |
|   |      | 4.1.4 TLPType = Cfgrd0, Cfgwr0, Cfgrd1, Cfgwr1                        |          |
|   |      | 4.1.5 TLPType = Msg, Msgd<br>4.1.6 TLPType = Cpl, CplLk, CplD, CplDLk | 14<br>16 |
|   |      | 4.1.7 TLP Field or Payload Substitution                               | 10       |
|   |      | (for Summit Z2-16 Trainer only)                                       | 18       |
|   | 4.2  | Packet = DLLP                                                         |          |
|   |      | 4.2.1 DLLPType = Ack, Nak                                             | 22       |
|   |      | 4.2.2 DLLPType = InitFC1_P, InitFC1_NP, InitFC1_Cpl,                  |          |
|   |      | InitFC2_P, InitFC2_NP, InitFC2_Cpl, UpdateFC_P,                       | 22       |
|   |      | UpdateFC_NP, UpdateFC_Cpl<br>4.2.3 DLLPType = Vendor                  |          |
|   | 43   | Packet = OrderedSet                                                   |          |
|   |      | 4.3.1 SetType = TS1, TS2                                              |          |
|   |      | 4.3.2 SetType = Skip                                                  |          |
|   | 4.4  | Packet = Raw                                                          | 30       |
|   | 4.5  | Packet = <templatename></templatename>                                | 31       |
| 5 | Idle | Command                                                               | 32       |
| 6 | Linl | k Command                                                             | 33       |
|   | 6.1  | Link = L0                                                             | 33       |
|   | 6.2  | Link = L1                                                             | 33       |
|   | 6.3  | Link = L0s                                                            | 33       |
|   | 6.4  | Link = Disabled                                                       | 33       |
|   | 6.5  | Link = HotReset                                                       | 33       |
|   | 6.6  | Link = Recovery                                                       | 33       |
|   | 6.7  | Link = Detect                                                         | 34       |
|   | 6.8  | Link = LTSSMOff                                                       | 34       |
|   | 6.9  | Link = InitFC                                                         | 34       |
|   | 6.10 | ) Link = PERST                                                        | 34       |
|   | 6.11 | Link = 5_0                                                            | 34       |

|     | 6.12 Link = 2_5                                                                                                    | 34 |
|-----|----------------------------------------------------------------------------------------------------|----|
| 7   | Config Command                                                                                                    | 35 |
|     | 7.1 Config = General                                                                                                    |    |
|     | 7.2 Config = FCTx                                                                                                    |    |
|     | 7.3 Config = FCRx                                                                                                    |    |
|     | 7.4 Config = TLP                                                                                                    | 39 |
|     | 7.5 Config = AckNak                                                                                                    | 40 |
|     | 7.6 Config = Transactions                                                                                                    | 41 |
|     | 7.7 Config = Link                                                                                                    | 42 |
|     | 7.8 Config = Definitions                                                                                                    | 43 |
| 8   | Wait Command                                                                                                    | 45 |
|     | 8.1 Wait = TLP                                                                                                    | 45 |
|     | 8.2 Wait = DLLP                                                                                                    | 46 |
|     | 8.3 Wait = Error                                                                                                    |    |
|     | 8.4 Wait = LinkCondition                                                                                                    | 48 |
|     | 8.5 Wait = BOB                                                                                                    | 49 |
|     | 8.6 Wait = Payload                                                                                                    |    |
|     | 8.7 Wait = User                                                                                                    | 52 |
|     | 8.8 Wait = FastTransmitIdle                                                                                                    | 53 |
|     | 8.9 Additional "Wait" Modifiers                                                                                                    | 54 |
| 9   | Branch Command                                                                                                    | 55 |
|     | 9.1 Branch = <condition></condition>                                                                                                    | 55 |
|     | 9.2 Branch = Disable                                                                                                    | 57 |
| 10  | Proc Command                                                                                                    | 58 |
|     | 10.1 Proc = Begin                                                                                                    |    |
|     | 10.2 Proc = End                                                                                                    |    |
| 11  | Loop Command                                                                                                    | 59 |
|     | 11.1 Loop = Begin                                                                                                    |    |
|     | 11.2 Loop = End                                                                                                    |    |
| 12  |                                                                                                    |    |
| • - | 12.1 Repeat = Begin                                                                                                    |    |
|     | 12.1.1 Counter Parameter                                                                                                    |    |
|     | 12.2 Repeat = End                                                                                                    |    |
| 13  |                                                                                                    |    |
| 14  | Include Command                                                                                                    |    |
| 15  | AddressSpace Command                                                                                                    |    |
| 13  | 15.1 AddressSpace = Read                                                                                                    |    |
|     | 15.2 AddressSpace = Write                                                                                                    |    |
|     | $10.2 \Lambda u u = 000 a u = 0000 a u = 0000 a u = 00000 a u = 00000 a u = 00000 a u = 00000 a u = 00000 a u = 00000 a u = 000000 a u = 0000000 a u = 000000000 a u = 0000000000$ |    |

| 16 | Summit-Z2-16-Specific Commands7 |                         |    |  |
|----|---------------------------------|-------------------------|----|--|
|    | 16.1 FastTrar                   | nsmit Command           | 71 |  |
|    | 16.1.1                          | FastTransmit = Setup    | 71 |  |
|    | 16.1.2                          | FastTransmit = Start    | 72 |  |
|    | 16.1.3                          | FastTransmit = Pause    | 72 |  |
|    | 16.1.4                          | FastTransmit = Continue | 72 |  |
|    | 16.1.5                          | FastTransmit = Stop     | 72 |  |
|    | 16.2 Send Co                    | ommand                  | 73 |  |
|    | 16.2.1                          | Send = MRd32/MWr32      | 75 |  |
|    | 16.2.2                          | Send = MRd64/MWr64      | 75 |  |
| Ηο | low to Contact LeCroy76         |                         |    |  |

# **1** Introduction

This manual describes the scripting language used to create traffic generation files for  $PETrainer^{TM}$ , including the Summit Z2-16<sup>TM</sup> Trainer.

## **1.1 Software Version**

This document is for: PE*Tracer™* software 5.60.

## **1.2 Support Resources**

As new functionalities are added, not all of them are supported by older versions of the PE*Tracer* software. For newer releases of the analyzer's software, please refer to LeCroy's web site: <u>http://www.lecroy.com/</u>

# 2 Syntax

PETrainer<sup>™</sup> Script files consist of the statements with the following format:

```
COMMAND = MODIFIER {
	PARAM1 = VALUE1
	...
	PARAMn = VALUEn
}
```

See the list of all commands with all applicable modifiers on page 3. For some commands the list of the parameters is optional.

All literals are not case sensitive.

All default values are zeros unless otherwise noted.

Integer literals represent numeric values with no fractions or decimal points.

Hexadecimal, decimal, and binary notation are supported:

- Hexadecimal numbers must be preceded by 0x: 0x2A, 0x54, 0xFFFFF01
- Decimal numbers are written as usual: 24, 1256, 2
- Binary numbers are denoted with 0b: 0b01101100, 0b01, 0b100000

It is possible to use expressions, for example, (i - 239). See Page 61 for more examples.

String literals are surrounded by double quotes.

Array data types are represented by integer or string literals surrounded by "(" and ")" characters, and separated by a comma ",". For example, (2,23,4).

Single-line comments are supported and should be preceded by a semicolon ";".

Multi-line comments are also supported. Multi-line comments begin with a "/\*" combination, and end with the reverse "\*/" combination.

# 3 Command List

| COMMAND                                                  | MODIFIERS                                                              | Comment                                                                                                    |
|----------------------------------------------------------|------------------------------------------------------------------------|----------------------------------------------------------------------------------------------------|
| Packet                                                   | TLP, DLLP, OrderedSet, Raw, <templatename></templatename>              | Sends a packet.                                                                                                    |
| Idle                                                     | <# of ns>                                                              | Sends idle symbols (D0.0).                                                                                                    |
| <u>Link</u>                                              | L0, L1, L0s, HotReset, Disabled,<br>Recovery, Detect, LTSSMOff, InitFC | Sets a link condition.                                                                                                    |
| <u>Config</u>                                            | General, FCTx, FCRx, TLP, AckNak,<br>Transactions, Link, Definitions   | Configures the PE <i>Trainer™</i>                                                                                                    |
| <u>Wait</u>                                              | TLP, DLLP, Error, LinkCondition, BOB, Payload, User                    | Waits for the condition specified.                                                                                                    |
| Include                                                  | <include file="" path=""></include>                                    | Includes a PE Trainer script file.                                                                                                    |
| Branch                                                   | TLP, DLLP, Error, Link, BOB,<br>Payload, User                          | Enables/disables an interrupt for the specified condition.                                                                                                    |
| Proc                                                     | Begin, End                                                             | Declares the procedure to be used in a branch statement.                                                                                                    |
| Loop                                                     | Begin, End                                                             | Creates a PETrainer loop.                                                                                                    |
| <u>Repeat</u>                                            | Begin, End                                                             | Repeats traffic some number of times.                                                                                                    |
| <u>Template</u>                                          | TLP, DLLP, OrderedSet, Raw, <templatename></templatename>              | Creates a template for a packet that can be used in the Packet command.                                                                                                    |
| AddressSpace                                             | Read, Write                                                            | Reads/Writes address space.                                                                                                    |
| FastTransmit         Setup, Start, Pause, Continue, Stop |                                                                        | Defines and controls high-<br>performance generation.<br><b>Note:</b> Available only for the<br>Summit Z2-16 <sup>™</sup> Trainer                                                                                                    |
| <u>Send</u>                                              | MRd32, MWr32<br>MRd64, MWr64                                           | Defines a sequence of packets to<br>send once, a number of times, or<br>repeatedly. Available only in a<br><b>Setup</b> command section of a<br><b>FastTransmit</b> block.<br><b>Note:</b> Available only for the<br>Summit Z2-16 Trainer |

# 4 Packet Command

This command initiates transmission of a specified packet on the bus.

# 4.1 Packet = TLP

This command initiates transmission of TLP packet on the bus. The parameters of the **Packet = TLP** command cover all the fields in the TLP header: TLP Payload, PSN (Packet Sequence Number), ECRC, and LCRC. Reserved fields can be set with the **RawData** parameter.

| Parameter | Values                                                                                                    | Default<br>Value | Comment                                                                                                    |
|-----------|----------------------------------------------------------------------------------------------------|------------------|----------------------------------------------------------------------------------------------------|
| PSN       | 0:4095, Incr                                                                                                    | 0                | When Incr is specified, the PSN for<br>the current TLP is assigned as the<br>PSN of the previously sent TLP<br>incremented by 1.When the PSN is generated<br>                                                                                                    |
| TLPType   | MRd32<br>MRdLk32<br>MWr32<br>MRd64<br>MRdLk64<br>MWr64<br>IoRd<br>IoWr<br>CfgRd0<br>CfgWr0<br>CfgRd1<br>CfgWr1<br>Msg<br>MsgD<br>Cpl<br>CplLk<br>CplLk<br>CpID<br>CpIDLk | 0                | Sets the <b>Fmt</b> (bits 6:5 of byte 0 in the<br>TLP header) and <b>Type</b> (bits 4:0 of<br>byte 0 in the TLP header) fields in the<br>TLP header.<br>Also, this field can be specified as a<br>direct numeric value that would specify<br>bits 6:0 of byte 0 in the TLP header. |
| TC        | 0:7                                                                                                    | 0                | <b>Traffic Class:</b> bits 6:4 of byte 1 in the TLP header                                                                                                    |
| TD        | 0:1                                                                                                    | 0                | Bit 7 of byte 2 in the TLP header:<br>1 indicates presence of TLP digest in<br>the form of a single DW at the end of<br>the TLP.                                                                                                    |
| EP        | 0:1                                                                                                    | 0                | Bit 6 of byte 2 in the TLP header: indicates the TLP is poisoned.                                                                                                    |
| Snoop     | 0:1                                                                                                    | 0                | <ul><li>Bit 4 of byte 2 in the TLP header:</li><li>0 indicates that hardware enforced cache coherency is expected.</li><li>1 indicates that hardware enforced cache coherency is not expected.</li></ul>                                                                           |

| Parameter   | Values                                               | Default<br>Value            | Comment                                                                                                    |
|-------------|------------------------------------------------------|-----------------------------|----------------------------------------------------------------------------------------------------|
| Ordering    | 0:1                                                  | 0                           | Bit 5 of byte 2 of TLP header:<br>0 indicates PCI Strongly Ordered<br>Model.<br>1 indicates PCI-X Relaxed Ordering<br>Model.                                                                                                    |
| Length      | 0:1023                                               | 1                           | Length of data payload in DWORDs.<br>If not specified, this field is 1 for all<br>read requests and calculated<br>according to the actual payload for<br>write requests.<br>For a length of 1024, set Length to 0<br>(because 0 means 1024).                                                                                                    |
| Tag         | 0:255<br>LAST_CFG_TAG<br>LAST_IO_TAG<br>LAST_MEM_TAG | 0                           | Byte 6 of the TLP Header for Memory,<br>IO, and Configuration TLP packets.<br>Byte 10 for Completion TLP packets.<br>When Tags are generated<br>automatically (see the <b>TagGeneration</b><br>parameter, Page 38), this parameter<br>has no effect for Memory, IO, and<br>Configuration TLP packets.<br>The LAST_CFG_TAG,<br>LAST_IO_TAG, and<br>LAST_MEM_TAG modifiers are only<br>valid for the Summit Z2-16 <sup>TM</sup> Trainer<br>and are only applicable to<br>Completion TLPs.<br>When a LAST_CFG_TAG,<br>LAST_IO_TAG, or<br>LAST_MEM_TAG modifier is used for<br>a completion TLP, the Tag field value<br>is set to the value of the Tag in the<br>latest-received Configuration, IO, or<br>Memory request, respectively, as seen<br>by the Z2-16 trainer. |
| RequesterID | (XX:XX:X) or direct<br>value                         | 0                           | Bytes 4-5 of the TLP Header for<br>Memory, IO, and Configuration TLP<br>packets.<br>Bytes 8-9 for Completion TLP packets.<br>This parameter can be set in the<br>following format: ( <b>BusNumber :</b><br><b>DeviceNumber : FunctionNumber</b> )                                                                                                    |
| ECRC        | 0x00000000:<br>0xFFFFFFF                             | Calculated automatically    | When not specified, the $PETracer^{TM}$ software automatically calculates the ECRC. (TD field has to be specified.)                                                                                                    |
| LCRC        | 0x00000000:<br>0xFFFFFFF                             | Calculated<br>automatically | When not specified, the PE <i>Tracer</i> software automatically calculates the LCRC.<br>When LCRC is generated automatically by the PE <i>Trainer</i> <sup>TM</sup> hardware (see the <b>AutoLCRC</b> parameter, Page 38), this parameter has no effect.                                                                                                    |

| Parameter                                                  | Values                                          | Default<br>Value | Comment                                                                                                    |
|------------------------------------------------------------|-------------------------------------------------|------------------|----------------------------------------------------------------------------------------------------|
| Payload                                                    | (XXXX,XXXX,)<br>Incr<br>Random<br>Zeros<br>Ones |                  | <ul> <li>Specified as the array of DWORDs in hexadecimal format (Big Endian).</li> <li>The Payload parameter applies only to TLP packets with data.</li> <li>Incr: Specifies a payload as the sequence (0, 1,'Length').</li> <li>Random: Specifies a random payload.</li> <li>Zeros: Specifies a payload of all zeros.</li> <li>Ones: Specifies a payload of all ones.</li> <li>Note: When Incr, Random, Zeros, and Ones are used, the Length parameter must be specified before the payload.</li> <li>Payload can be specified for Memory, IO, Configuration writes, and Completion with Data TLP packets.</li> </ul>                   |
| Field[ <start>:<end>]<br/>Field[<pos>]</pos></end></start> |                                                 |                  | The arbitrary TLP Header field could<br>be specified by using <b>Field</b> parameter.<br><b>Start, end</b> , and <b>pos</b> are bit positions<br>from the beginning of TLP Header.<br>Position 0 corresponds to the Most<br>Significant Bit of the first byte of TLP<br>Header.<br>Position 95 for 3 DWORD header (and<br>position 127 for 4 DWORD header)<br>correspond to the Least Significant Bit<br>of the last byte of TLP Header.<br>Fields are limited by 32 bit values.<br>Use <b>Field[<start>:<end>]</end></start></b> syntax to<br>specify multi bit field.<br>Use <b>Field[<pos>]</pos></b> to specify single bit<br>field. |
| RawData@ <start></start>                                   |                                                 |                  | Inserts raw data symbols at <b><start></start></b><br>byte position from the beginning of the<br>TLP.<br>See the <b>Packet = Raw</b> description,<br>Page 30, for possible raw data<br>formats.<br><b>Note</b> : This parameter is not supported<br>on the Summit Z2-16 <sup>™</sup> Trainer.                                                                                                    |
| Count                                                      | 1:65535                                         | 1                | Repeats this packet by the number of times specified.                                                                                                    |

| Parameter            | Values    | Default<br>Value | Comment                                                                                                    |
|----------------------|-----------|------------------|----------------------------------------------------------------------------------------------------|
| AutoIncrementAddress | Yes<br>No | No               | This parameter is supported only for<br>the Summit Z2-16 Trainer.<br>It applies to Memory Write and<br>Memory Read Request TLPs.<br>If the parameter is set to the "Yes"<br>modifier, and the "Count" modifier is<br>set to a value greater than 1, the<br>Summit Z2-16 Trainer performs a<br>"burst" of Memory Writes or Reads,<br>with the Address value for each<br>subsequent address automatically<br>incremented according to the Length<br>value for the write or read.<br>The manual or automatic Tag policy is<br>applied to the transmitted TLPs as<br>specified. |

Example 1:

Read one DWORD of data from address 0x1000.

Length parameter is not specified, so the default value of 1 is used.

**TC, TD, EP, Ordering, Snoop**, and **Tag** parameters are not specified, so the default value of 0 is used. **LCRC** is not specified, so the **LCRC** is calculated by software.

```
Packet = TLP {
    PSN = 0
    TLPType = MRd32
    Address = 0x1000
}
```

Example 2:

Read 32 DWORDs of data starting from address 0x1000. **PSN** would accept values 0 for first TLP and 1 for second TLP. **TC, EP, Ordering**, and **Snoop** parameters are not specified, so the default value of 0 is used. **LCRC** is not specified, so the **LCRC** is calculated by software. **ECRC** is not specified, so the **ECRC** is calculated by software.

```
Packet = TLP {
      PSN = Incr
      TLPType = MRd32
      Tag = 0
      Address = 0x1000
      TD = 1
      FirstDwBe = 0xF
      Length = 16
}
Packet = TLP {
      PSN = Incr
      TLPType = MRd32
      Tag = 1
      Address = 0x1010
      TD = 1
      FirstDwBe = 0xF
      Length = 16
}
```

### Example 3:

This example does not specify **PSN**, **Tag**, and **LCRC**. Those values are calculated automatically by the PE*Trainer* hardware (see more on **Config = TLP** command, Page 39).

```
Config = TLP {
    AutoSeqNumber = Yes
    AutoLCRC = Yes
    TagGeneration = Default
}
Packet = TLP {
    TLPType = MRd32
    Address = 0x1010
    TD = 1
    Length = 1
}
```

#### Example 4:

This example shows how to specify a reserved field in the TLP header using the **RawData** parameter (see more on the **RawData** parameter, Page 30).

```
Packet = TLP {
    TLPType = MRd32
    Address = 0x1010
    RawData@4 = ( D1 )
}
```

### Example 5:

This example shows how to specify reserved fields in the TLP header using the **Field** parameter:

```
Packet=TLP {
    TLPType=CfgRd0
    Register = 0x34
    Length = 1
    FirstDwBe = 0xF
    Field[0] = 0x1
    Field[8] = 0x1
    Field[12:15] = 0xF
    Field[20:21] = 0x3
    Field[80:83] = 0xF
}
```

### Example 6:

This example shows how to specify the TLP type directly. Any invalid TLP type can be generated with this method.

```
Packet = TLP {
    TLPType = 0x4F
}
```

### Example 7:

Repeat this TLP packet 64 times.

```
Packet = TLP {
    TLPType = MRd32
    Address = 0x1000
    Count = 64
}
```

### 4.1.1 TLPType = MRd32, MRdlk32, MWr32

| Parameter | Value                    | Default | Comment                                                                                          |
|-----------|--------------------------|---------|--------------------------------------------------------------------------------------------------|
| LastDwBe  | 0:15                     | 0       | Byte 7 in the TLP header. See rules for<br>Last DW BE in the PCI Express<br>Specification.       |
| FirstDwBe | 0:15                     | 0       | Byte 7 in the TLP header. See rules for<br><b>1st DW BE</b> in the PCI Express<br>Specification. |
| Address   | 0x00000000:<br>0xFFFFFFF | 0       | Bytes 8-11 in the TLP header.                                                                    |

### Example 1:

This example shows how to send a 32-bit Memory Write TLP.

The Length field is not specified, so it would be calculated by software. (Length = 4 would be used.) TC, TD, EP, Ordering, Snoop, and Tag parameters are not specified, so the default value of 0 is used. LCRC is not specified, so the LCRC is calculated by software.

```
Packet = TLP {
    TLPType = MWr32
    LastDwBe = 0xF
    FirstDwBe = 0xF
    Address = 0x1000
    Payload = ( 0x2, 0x4, 0x6, 0x8 )
}
```

### Example 2:

This example shows how to send a 32-bit Memory Write TLP. This command would generate a random payload of 1024 DWORDs.

```
Packet = TLP {
    TLPType = MWr32
    LastDwBe = 0xF
    FirstDwBe = 0xF
    Address = 0x1000
    Length = 0 ; 0 means 1024 DWORDs of payload
    Payload = Random
}
```

### 4.1.2 TLPType = MRd64, MRdLk64, MWr64

| Parameter | Value                    | Default | Comment                                                                                          |
|-----------|--------------------------|---------|--------------------------------------------------------------------------------------------------|
| LastDwBe  | 0:15                     | 0       | Byte 7 in the TLP header. See rules for <b>Last DW BE</b> in the PCI Express Specification.      |
| FirstDwBe | 0:15                     | 0       | Byte 7 in the TLP header. See rules for<br><b>1st DW BE</b> in the PCI Express<br>Specification. |
| AddressLo | 0x00000000:<br>0xFFFFFFF | 0       | Bytes 8-11 in the TLP header.                                                                    |
| AddressHi | 0x00000000:<br>0xFFFFFFF | 0       | Bytes 12-15 in the TLP header.                                                                   |

### Example 1:

This example shows how to send a 64-bit Memory Write TLP.

Length parameter is set to 3 intentionally in order to generate a TLP with incorrect length. TC, TD, EP, Ordering, Snoop, and Tag parameters are not specified, so the default value of 0 is used. LCRC is not specified, so the LCRC is calculated by software.

```
Packet = TLP {
    TLPType = MWr64
    LastDwBe = 0xF
    FirstDwBe = 0xF
    AddressLo = 0x1000
    AddressHi = 0x60000000
    Payload = ( 0x2, 0x4, 0x6, 0x8, 0x2, 0x4, 0x6, 0x8 )
    Length = 3
}
```

### 4.1.3 TLPType = loRd, loWr

| Parameter | Value                    | Default | Comment                                                                                          |
|-----------|--------------------------|---------|--------------------------------------------------------------------------------------------------|
| LastDwBe  | 0:15                     | 0       | Byte 7 in the TLP header. See rules for<br>Last DW BE in the PCI Express<br>Specification.       |
| FirstDwBe | 0:15                     | 0       | Byte 7 in the TLP header. See rules for<br><b>1st DW BE</b> in the PCI Express<br>Specification. |
| Address   | 0x00000000:<br>0xFFFFFFF | 0       | Bytes 8-11 in the TLP header.                                                                    |

Example 1:

Read one DWORD of data from address 0x1000 of the IO address space.

Length parameter is not specified, so the default value of 1 is used.

TC, TD, EP, Ordering, Snoop, and Tag parameters are not specified, so the default value of 0 is used. LCRC is not specified, so the LCRC is calculated by software

```
Packet = TLP {
    TLPType = IoRd
    Address = 0x1000
}
```

### 4.1.4 TLPType = Cfgrd0, Cfgwr0, Cfgrd1, Cfgwr1

| Parameter | Value               | Default | Comment                                 |
|-----------|---------------------|---------|-----------------------------------------|
| LastDwBe  | 0:15                | 0       | Byte 7 in the TLP header. See rules for |
|           |                     |         | Last DW BE in the PCI Express           |
|           |                     |         | Specification.                          |
| FirstDwBe | 0:15                | 0       | Byte 7 in the TLP header. See rules for |
|           |                     |         | 1st DW BE in the PCI Express            |
|           |                     |         | Specification.                          |
| DeviceID  | (XX:XX:X) or direct | 0       | Bytes 8-9 in the TLP header. This       |
|           | value               |         | parameter can be set in the following   |
|           |                     |         | format:                                 |
|           |                     |         | (BusNumber : DeviceNumber :             |
|           |                     |         | FunctionNumber)                         |
| Register  |                     | 0       | Bytes 10-11 in the TLP header.          |

### Example 1:

This example reads the Capability Pointer from the device's configuration space (**Bus Number 0, Device Number 2, Function Number 4**).

```
Packet = TLP {
    TLPType = CfgRd0
    DeviceId = (0:2:4)
    Register = 0x34
    Length = 1
    FirstDwBe = 0x1
}
```

### Example 2:

This example writes to the Command Register of the device's configuration space (**Bus Number 0**, **Device Number 0**, **Function Number 1**).

```
Packet = TLP {
    TLPType = CfgWr0
    DeviceId = 1
    Register = 0x04
    Length = 1
    FirstDwBe = 0x3
    Payload = ( 0x03000000 )
}
```

### 4.1.5 TLPType = Msg, Msgd

| Parameter    | Value                                                                                                    | Default       | Comment                                                                                                    |
|--------------|----------------------------------------------------------------------------------------------------|---------------|----------------------------------------------------------------------------------------------------|
| MessageRoute | ToRootComplex<br>ByAddress<br>ByID<br>FromRootComplex<br>Local<br>Gather                                                                                                    | ToRootComplex | MessageRoute affects the Type field<br>of TLP header. (Bits 2:0).                                                                                               |
| MessageCode  | Assert_INTA<br>Assert_INTB<br>Assert_INTC<br>Assert_INTD<br>Deassert_INTB<br>Deassert_INTC<br>Deassert_INTD<br>PM_Active_State_Nak<br>PM_PME<br>PME_TURN_Off<br>PME_TO_Ack<br>ERR_COR<br>ERR_NONFATAL<br>ERR_FATAL<br>Unlock<br>Set_Slot_Power_Limit<br>Vendor_Defined_Type0<br>Vendor_Defined_Type1<br>Attention_Indicator_On<br>Attention_Indicator_Off<br>Power_Indicator_Off<br>Power_Indicator_Off<br>Attention_Button_Pressed<br>Direct numeric values can<br>also be used. | 0             | Byte 7 in the TLP Header                                                                                                    |
| AddressHi    | 0x00000000:<br>0xFFFFFFF                                                                                                    | 0             | Used only if<br>MessageRoute=ByAddress                                                                                                    |
| AddressLo    | 0x00000000:<br>0xFFFFFFF                                                                                                    | 0             | Used only if<br>MessageRoute=ByAddress                                                                                                    |
| DeviceID     | (XX:XX:X) or direct value                                                                                                    | 0             | Used only if <b>MessageRoute=Byld</b> .<br>This parameter can be set in the<br>following format: ( <b>BusNumber :</b><br><b>DeviceNumber : FunctionNumber</b> ) |

### Example 1:

This example shows how to send a **PME\_Turn\_Off** Power Management Message while emulating the Root Complex.

```
Packet = TLP {
    TLPType = Msg
    MessageCode = PME_Turn_Off
    MessageRoute = FromRootComplex
}
```

### Example 2:

This example shows how to send a **Vendor\_Defined\_Type0** Vendor Defined Message to the function 1 of device 1 on bus 0.

```
Packet = TLP {
    TLPType = Msg
    MessageCode = Vendor_Defined_Type0
    MessageRoute = ByID
    DeviceID = (0:1:1)
}
```

### 4.1.6 TLPType = Cpl, CplLk, CplD, CplDLk

| Parameter   | Value                     | Default | Comment                                                                                                    |
|-------------|---------------------------|---------|----------------------------------------------------------------------------------------------------|
| CompleterId | (XX:XX:X) or direct value | 0       | Identifies the Completer.<br>This parameter can be set in the following<br>format: ( <b>BusNumber : DeviceNumber :</b><br><b>FunctionNumber</b> )                                                                                                |
| ComplStatus | SC<br>UR<br>CRS<br>CA     | SC      | Indicates the completion status.                                                                                                    |
| BCM         | 0:1                       | 0       | Byte Count Modified: Must not be set by<br>PCI Express Completers and may only be<br>set by PCI-X completers.<br>Indicates that the Byte Count field reports<br>the size of just the first packet instead of<br>the entire remaining byte count. |
| ByteCount   | 0:4095                    | 0       | Remaining byte count for the request                                                                                                    |
| LowerAddr   | 0:63                      | 0       | Lower byte address for the starting byte of the completion                                                                                                    |

**Note**: For the Summit Z2-16<sup>TM</sup> Trainer, you can specify the automatic Tag value modifiers to make the Completion automatically respond to incoming requests., See the modifier values for the Tag parameter on page 5, in the Packets = TLP table, for reference.

### Example 1:

This example shows how to send a Completion TLP. This Completion TLP returns Unsupported Request (UR) status.

Requester is Function 0 of Device 0 on Bus 0. Completer is Function 0 of Device 1 on Bus 0. This completes the TLP request with Tag Number 4.

```
Packet = TLP {
    TLPType = Cpl
    RequesterId = (0:0:0)
    CompleterId = (0:1:0)
    Tag=4
    ComplStatus = UR
}
```

### Example 2:

This example shows how to send a Completion with Data TLP. This Completion TLP returns Successful Completion (SC) status.

Requester is Function 0 of Device 0 on Bus 0. Completer is Function 0 of Device 1 on Bus 0. This completes the TLP request with Tag Number 4. This is the last Completion of the Split Transaction since ByteCount field is equal to the number of bytes transferred and BCM is not set.

### 4.1.7 TLP Field or Payload Substitution (for Summit Z2-16 Trainer only)

### When the Summit Z2-16 Trainer Is Emulating a PCI Express™ Endpoint Device

When you use the Summit Z2-16<sup>™</sup> Trainer to emulate a PCI Express<sup>™</sup> Endpoint Device, you must enable automatic handling of the device Configuration space.

You can also enable automatic handling of Memory and IO spaces. If you enable automatic handling of Memory and IO spaces, and you perform BAR setup for the initial device Configuration Space image, you can enable up to three memory spaces (Mem64, Mem32 A, and Mem32 B) and up to two IO spaces (IO A and IO B). The enabled address spaces have a corresponding data image in the internal memory of the Summit Z2-16 Trainer. Whatever the system writes into those spaces over PCI Express can be read back over PCI Express.

For the Summit Z2-16 Trainer only, the PETrainer<sup>™</sup> script language provides extensions that allow data written into Configuration, Memory, or IO spaces to modify behavior of the running script. If the script specifies values of specific fields and/or Payload in the TLPs for transmission, you can define that the system use the value from a location in a Configuration, Memory, or IO space of the device that the Summit Z2 Trainer is emulating.

Field payload substitution allows modifying the behavior of running scripts. When a script that has substitution definitions is running, a test scenario can write new values to specific locations in Configuration, Memory, or IO spaces. Subsequent TLPs transmitted by the script use the updated values of the corresponding fields and/or Payload.

A substitution definition has the following format:

```
...
FieldName = ( address_space_designation, [address_space_offset] )
...
```

The **address\_space\_designation** parameter specifies the address space from which to take the value for the field. The defined address-space-ID keywords are:

- FROM\_CFG
- o FROM\_MEM64
- o FROM\_MEM32\_A
- FROM\_MEM32\_B
- FROM\_IO\_A
- FROM\_IO\_B

The **address\_space\_offset** parameter is optional. It defines the byte offset into the address space for the location from which to take the substitution value. If you omit this parameter, the offset is zero and the system takes the value from the beginning of the specified address space.

Some example field name substitution definitions are:

Address = ( FROM\_MEM32\_A, 32 ) The system takes the value of the Address field from the Mem32 A address space, starting with byte 32 from the beginning of the memory space image.

Tag =  $(FROM\_CFG, 256)$ 

The system takes the value of the Tag field from Configuration Space byte location 256 (which is register location 64).

Payload = ( FROM\_MEM64 )

The system copies the data Payload stream for this TLP from the beginning of the Memory Space 64 image.

Scripts can define substitution only for the following TLP fields:

- o Payload
- o Tag
- o RequesterId
- o CompleterId
- o Address
- o AddressLo
- o AddressHi
- o ComplStatus

**Note**: The Summit Z2-16 Trainer tracks all accesses and locations of address spaces. The substitution **address\_space\_offset** parameter can be the string value **LAST\_WRITTEN**. When performing a substitution that uses **LAST\_WRITTEN** for the **address\_space\_offset** parameter, the Summit Z2-16 Trainer uses the value from the beginning of the location where the system performed the latest **Write** transaction. The **LAST\_WRITTEN** option allows writing new values at random locations or at locations that the script writer cannot determine beforehand and making such values available for later field or Payload substitution.

An example Packet definition with field name substitution using the LAST\_WRITTEN option is:

```
Packet=TLP
{
   TLPType=MemWr32
   Length = 16
   ...
   Payload= ( FROM_MEM32_A, LAST_WRITTEN )
}
```

If the script transmits this TLP packet in a loop, initially the system sends a Payload filled with zeroes (or whatever value initialized memory space 32 A). Before the system writes into a memory space, the last-written address initializes to the beginning of the memory space, so the **LAST\_WRITTEN** parameter starts at 0. Now suppose that the system writes into memory space 32 A at offset 0x100. The next transmitted TLP Payload specified by the above code includes 16 dwords of the data the system wrote starting at offset 0x100 of memory space 32 A.

## 4.2 Packet = DLLP

This command initiates transmission of DLLP packets on the bus. Parameters for the **Packet = DLP** command cover all the fields in a DLLP. Reserved fields can be set using the **RawData** parameter.

| Parameter                                                  | Values                                                                                                    | Default                  | Comment                                                                                                    |
|------------------------------------------------------------|----------------------------------------------------------------------------------------------------|--------------------------|----------------------------------------------------------------------------------------------------|
| DLLPType                                                   | Ack<br>Nak<br>InitFC1_P<br>InitFC1_NP<br>InitFC1_Cpl<br>InitFC2_P<br>InitFC2_P<br>InitFC2_Cpl<br>UpdateFC_P<br>UpdateFC_P<br>UpdateFC_Cpl<br>PM_Enter_L1<br>PM_Enter_L23<br>PM_Active_State_Request_L1<br>PM_Request_Ack<br>Vendor |                          | First byte in the DLLP                                                                                                    |
| CRC                                                        | 0: 65535                                                                                                    | Automatically calculated | Bytes 4-5 in the DLLP. When<br>not specified, it is calculated<br>automatically.                                                                                                    |
| Field[ <start>:<end>]<br/>Field[<pos>]</pos></end></start> |                                                                                                    |                          | The arbitrary DLLP field could<br>be specified by using <b>Field</b><br>parameter.<br><b>Start, end</b> , and <b>pos</b> are bit<br>positions from the beginning of<br>DLLP.<br>Position 0 corresponds to the<br>Most Significant Bit of the first<br>byte of DLLP.<br>Position 31 corresponds to the<br>Least Significant Bit of the last<br>byte of DLLP.<br>Use <b>Field[<start>:<end>]</end></start></b><br>syntax to specify multi bit field.<br>Use <b>Field[<pos>]</pos></b> to specify<br>single bit field. |
| RawData@ <start></start>                                   |                                                                                                    |                          | Inserts raw data symbols at<br><b>start&gt;</b> byte position from the beginning of the DLLP.<br>See <b>Packet = Raw</b> description (page 30) for possible raw data formats.                                                                                                    |
| Count                                                      | 1: 65535                                                                                                    | 1                        | Repeats this packet by the number of times specified.                                                                                                    |

#### Example 1:

This example shows how to send a **PM\_Active\_State\_Request\_L1** power management DLLP. This DLLP would be sent 132 times.

The DLLP's CRC is calculated automatically since CRC is not specified.

```
Packet = DLLP {
    DLLPType = PM_Active_State_Request_L1
    Count = 132
}
```

### Example 2:

This example shows how to send a DLLP with an incorrect CRC.

```
Packet = DLLP {
    DLLPType = PM_Enter_L1
    CRC = 0x1234
}
```

### Example 3:

This example shows how to modify reserved fields in a DLLP using the **RawData** parameter. (See more on the **RawData** parameter, Page 30.)

```
Packet = DLLP {
    DLLPType = PM_Active_State_Request_Ll
    RawData@3 = ( D11.1, D11.2 )
}
```

#### Example 4:

This example shows how to specify reserved fields in a DLLP using the Field parameter.

```
Packet = DLLP {
    DLLPType = Ack
    Field[8:19] = 0b101001000111
}
```

### 4.2.1 DLLPType = Ack, Nak

| Parameter     | Values | Default | Comment               |
|---------------|--------|---------|-----------------------|
| AckNak_SeqNum | 0:4095 | 0       | Bytes 2-3 in the DLLP |

### Example 1:

This example acknowledges all TLP packets with a sequence number less than or equal to 120 and initiates retransmission of TLP packets with a sequence number more than 120. The DLLP's CRC is calculated automatically since **CRC** is not specified.

```
Packet = DLLP {
    DLLPType = Ack
    AckNak_SeqNum = 120
}
```

# 4.2.2 DLLPType = InitFC1\_P, InitFC1\_NP, InitFC1\_Cpl, InitFC2\_P, InitFC2\_NP, InitFC2\_Cpl, UpdateFC\_P, UpdateFC\_NP, UpdateFC\_Cpl

| Parameter | Values | Default | Comment                                                                                |
|-----------|--------|---------|----------------------------------------------------------------------------------------|
| VC_ID     | 0:7    | 0       | Virtual Channel, bits 2:0 in the first byte of the DLLP                                |
| HdrFC     | 0:255  | 0       | Contains the credit value for headers of the indicated type (P, NP, or Cpl)            |
| DataFC    | 0:4095 | 0       | Contains the credit value for payload<br>Data of the indicated type (P, NP, or<br>Cpl) |

Example 1:

The following example initializes credits for VC 0 for posted TLP requests. Credit value for headers is 0. Credit value for data payload is infinite. The DLLP's **CRC** is calculated automatically since **CRC** is not specified.

```
Packet = DLLP {
    DLLPType = InitFc1_P
    VC_ID = 0
    HdrFC = 2
    DataFC = 0
}
```

### 4.2.3 DLLPType = Vendor

| Parameter | Values            | Default | Comment                                     |
|-----------|-------------------|---------|---------------------------------------------|
| Data      | 0x000000:0xFFFFFF | 0       | Vendor specific data, bytes 1-3 in the DLLP |

### Example 1:

```
Packet = DLLP {
    DLLPType = Vendor
    VendorSpecific = 0x010203
}
```

## 4.3 Packet = OrderedSet

This command initiates transmission of ordered set on the bus.

| Parameter                | Values                               | Default | Comment                                                                                                    |
|--------------------------|--------------------------------------|---------|----------------------------------------------------------------------------------------------------|
| SetType                  | TS1<br>TS2<br>FTS<br>Pattern<br>Idle |         |                                                                                                    |
|                          | Skip                                 |         |                                                                                                    |
| RawData@ <start></start> |                                      |         | Inserts raw data symbols at <b><start></start></b><br>byte position from the beginning of the<br>ordered set.<br>See <b>Packet = Raw</b> (page 30)<br>description for possible raw data<br>formats. |
| Count                    | 1: 65535                             | 1       | Repeats this packet by the number of times specified.                                                                                                    |

**Note:** This command is not supported by the Summit Z2-16<sup>™</sup> Trainer.

### Example:

The following example sends 255 Fast Training Sequences.

```
Packet = OrderedSet {
    SetType = FTS
    Count = 255
}
```

### 4.3.1 SetType = TS1, TS2

| Parameter       | Values     | Default                           | Comment                                                                                                    |
|-----------------|------------|-----------------------------------|----------------------------------------------------------------------------------------------------|
| LinkNumber      | 0:255, PAD | PAD                               | Link Number within component                                                                                              |
| LaneNumber      | 0:31, PAD  | PAD                               | Lane Number within Port                                                                                                   |
| N_FTS           | 0:255      | 0                                 | The number of fast training ordered sets required by the Receiver to obtain reliable bit and Symbol lock.                 |
| TrainingControl | (X,X,X,X)  | (0,0,0,0)                         | Training control bits.<br>The order of the bits is as follows:<br>(HotReset, DisableLink, Loopback,<br>DisableScrambling) |
| Identifier      | (X,X,X)    | D10.2 for TS1 and<br>D5.2 for TS2 | Use the same format as in <b>Packet = Raw</b> (see page 30), with exception of 10-bit codes.                              |

In x4, x8 or x16 configurations, the keys listed above apply to all lanes.

When you want to specify parameters for a particular lane, use the following format:

<key>@<lane\_number> = <value>

Example 1:

The following example sends a TS1 ordered set. **N\_FTS** is equal to 255 for all lanes. **LinkNumber** and **LaneNumber** are PADs (the default value) for all lanes. **TrainingControl** bits are zeroes for all lanes. **Identifier** symbols are (D10.2 D10.2 D

```
Packet = OrderedSet {
    SetType = TS1
    N_FTS = 255
}
```

Example 2:

The following example sends a TS1 ordered set. **N\_FTS** is equal to 255 for all lanes. **LinkNumber** is 0 for all lanes. **LaneNumber** are 3, 2, 1, 0 for lanes 0, 1, 2, 3, and PADs for all other lanes. **TrainingControl** bits are zeroes for all lanes. **Identifier** symbols are (D10.2 D10.2 D10

```
Packet = OrderedSet {
    SetType = TS1
    LinkNumber = 0
    LaneNumber@0 = 3
    LaneNumber@1 = 2
    LaneNumber@2 = 1
    LaneNumber@3 = 0
    N_FTS = 255
}
```

```
Example 3:
```

The following example sends a TS2 ordered set.

**N\_FTS** is equal to 255 for all lanes.

LinkNumber and LaneNumber are PADs (the default value) for all lanes.

TrainingControl's Disable Scrambling bit is asserted on all lanes. All other TrainingControl bits are de-asserted.

Identifier symbols are (D10.2 D10.2 D10.2 D10.2 D10.2 D10.2 D10.2 D10.2 D10.2 D10.2 D10.2 ) for all lanes.

```
Packet = OrderedSet {
    SetType = TS1
    N_FTS = 255
    TrainingControl = (0,0,0,1)
}
```

Example 4:

The following example sends a TS2 ordered set. **N\_FTS** is equal to 255 for all lanes. **LinkNumber** and **LaneNumber** are PADs (the default value) for all lanes. All **TrainingControl** bits are de-asserted. **Identifier** symbols are ( D5.2, D5.2, D5.2, D5.2, D5.2, D5.2, D5.2, D5.2, D5.1, D5.2 ) for lane 2. **Identifier** symbols are ( D5.2, D5.2, D5.2, D5.2, D5.2, D5.2, D5.2, D5.2, D5.2, D5.2 ) for all other lanes. This would send a corrupted TS2 ordered set, since the **Identifier** is incorrect for lane 2.

### 4.3.2 SetType = Skip

| Parameter | Values | Default | Comment                                    |
|-----------|--------|---------|--------------------------------------------|
| SkipCount | 0:5    | 3       | Number of SKIP symbols to send after COMMA |

Example 1:

This example sends a Skip ordered set. Comma followed by 3 SKIP symbols would be sent on each lane.

```
Packet = OrderedSet {
    SetType = Skip
}
```

### Example 2:

This example sends a Skip ordered set. Comma followed by 2 SKIP symbols would be sent on each lane.

```
Packet = OrderedSet {
    SetType = Skip
    SkipCount = 2
}
```

### 4.4 Packet = Raw

This command initiates transmission of raw data on the bus.

| Parameter | Values   | Default | Comment                                |
|-----------|----------|---------|----------------------------------------|
| RawData   | (X,X,X)  |         | Specifies the array of bytes or 10-bit |
|           |          |         | symbols to send.                       |
| Count     | 1: 65535 | 1       | Repeats packet specified number of     |
|           |          |         | times.                                 |

**Note**: This command is not supported by the Summit Z2-16<sup>TM</sup> Trainer.

The elements of data can be specified in the following formats:

1) Symbols:

2) Bytes in hexadecimal format with preceding K/D modifier:

```
Packet = Raw
{
     RawData = ( KBC, DB5, KBC, D4A )
}
```

3) In addition to generate fully qualified 10 bit symbols you can specify running disparity sign for each symbol:

4) Specify 10 bit symbols in binary, hex or decimal format:

```
Packet = Raw
{
    RawData = ( 0b0011111010, 0b1100111001, 0b0011111010, 0b1110000110 )
}
```

### 4.5 Packet = <TemplateName>

This command initiates transmission of the packet specified by the **Template** command (see page 64). User can override packet fields according to the template.

Example 1:

This sequence issues three 32-bit Memory read requests. The address field of TLP header would accept the values 0, 64, and 128. Every other field in the TLP header would accept the value from the packet template.

```
Template = TLP {
      Name = "TestPacket"
      Type = MRd32
      RequesterID = (1:0:0)
      Length = 64
      Address = 0
}
Packet = "TestPacket"
}
Packet = "TestPacket"
{
      Address = 64
}
Packet = "TestPacket"
{
      Address = 128
}
```

## 5 Idle Command

This command sends idle symbols (D0.0) for the time specified.

Example:

The following example sends two TLP packets separated by D0.0 symbols. The idle time between those TLP packets is 64 ns. Eight D0.0 symbols would be sent between TLP packets on each lane.

```
Packet = TLP {
    TLPType = MRd32
    Address = 0x1000
}
Idle = 64
Packet = TLP {
    TLPType = MRd32
    Address = 0x1000
}
```

## 6 Link Command

All of these commands, with the exception of Link = InitFC, are controls to the Link Training and Status State Machine (also known as the LTSSM). These commands are issued to the LTSSM to steer it to a particular state. This is not a means to force the Link state to a particular value. For instance, if the Script contains the Link = L0 command, it is a request to bring the link to the L0 state. The LTSSM is responsible for managing all of the link training and all of the intermediate link states to accomplish this.

### 6.1 Link = L0

Transitions the link into the L0 state.

### 6.2 Link = L1

Transitions the link into the L1 (low power) state. Applies only in L0 state.

## 6.3 Link = L0s

Transitions the link into the LOs (low power) state. Applies only in LO state.

### 6.4 Link = Disabled

Tells the LTSSM to move into the Disabled State. To get to this state, the LTSSM must either be in the Configuration State or the Recovery State. If the link is currently in the Detect state, and the **Link=Disabled** command is issued, it goes to Configuration first and then goes directly to Disabled. Once in the Disabled state, the LTSSM sends 16 TS1's with the Disable Link modifier bit set, followed by an electrical Idle ordered set, followed by electrical idle. To exit the Disabled state, simply set **Link=Detect** or **Link=L0**.

### 6.5 Link = HotReset

Tells the LTSSM to move into the HotReset State. To get to this state, the LTSSM must first be in the Recovery state. Once in the HotReset State, the LTSSM sends TS1 ordered sets with the HotReset modifier bit set. The LTSSM then goes to the Detect state automatically after 2 ms.

### 6.6 Link = Recovery

Transitions the link into the Recovery state. Applies only in L0, L0S, or L1 States.

### 6.7 Link = Detect

Tells the PE*Trainer<sup>TM</sup>* to immediately bring the Link down. In this state, the LTSSM drives all of the PCI Express lanes to electrical idle. Before the lanes go to electrical idle, a single electrical idle ordered set is transmitted. Applies while in any state.

### 6.8 Link = LTSSMOff

Disables the LTSSM. This essentially means that the PE*Trainer* is not responsible for managing the link state. Instead, the user is free to transmit ordered sets, DLLP's, and RAW packets blindly.

### 6.9 Link = InitFC

Starts the flow control initialization state machine.

### 6.10Link = PERST

Sends a **PERST#** signal for the period specified.

| Parameter | Values                       | Default | Comment                       |
|-----------|------------------------------|---------|-------------------------------|
| Duration  | In ns (rounded to nearest 8) | 1000    | Duration of the PERST# signal |

### 6.11Link = 5\_0

Initiates speed switch to 5.0 GT/s data rate. The system attempts to switch if the link is in the L0 state at 2.5 GT/s data rate, and both Summit Z2-16<sup>TM</sup> and the DUT advertise the 5.0 GT/s data rate.

Note: This command only applies to the Summit Z2-16 Trainer.

### 6.12Link = 2\_5

Initiates speed switch to 2.5 GT/s data rate. The system attempts to switch if the link is in the L0 state at 5.0 GT/s data rate.

Note: This command only appliies to the Summit Z2-16 Trainer.

## 7 Config Command

This command configures the PE *Trainer*<sup>TM</sup>.

## 7.1 Config = General

This command should precede any statement in a PE*Trainer* script file. There should be only one **Config = General** command in a PE*Trainer* script file. All **Config = General** commands from included files (see page 66) are ignored.

| Parameter           | Values               | Default | Comment                                |
|---------------------|----------------------|---------|----------------------------------------|
| AutoDetect          | Yes, No              | No      | Automatically detect link parameters.  |
| LinkWidth           | 1,4,8,16             | 4       | Ignored in PETrainer ML if AutoDetect  |
|                     |                      |         | is set.                                |
| DirectionRx         | Upstream, Downstream | U       |                                        |
| DisableScrambleTx   | Yes, No              | No      | Ignored if AutoDetect is set.          |
| DisableDescrambleRx | Yes, No              | No      | Ignored if AutoDetect is set.          |
| ReverseLanesTx      | Yes, No              | No      | Ignored if AutoDetect is set.          |
| ReverseLanesRx      | Yes, No              | No      | Ignored if AutoDetect is set.          |
| InvertPolarityTx    | (X,X,X,X,)           |         | The array of 1/0 elements.             |
|                     |                      |         | The size of the array should match the |
|                     |                      |         | link width.                            |
| InvertPolarityRx    | (X,X,X,X,)           |         | The array of 1/0 elements.             |
|                     |                      |         | The size of the array should match the |
|                     |                      |         | link width.                            |
|                     |                      |         | Ignored if AutoDetect is set.          |
| BaseSpec10          | Yes, No              | No      |                                        |
| SkewTx              | (X,X,X,X,)           |         | The array of integer elements.         |
|                     |                      |         | The size of the array should match the |
|                     |                      |         | link width.                            |
|                     |                      |         | Measured in symbols, valid values are  |
|                     |                      |         | from 0 to 7.                           |
| UseExtRefClock      | Yes, No              | No      | Use external reference clock.          |
|                     |                      |         | Applicable for PE Trainer ML only.     |
| TrainerReset        | Yes, No              | No      | When set, resets PETrainer before      |
|                     |                      |         | script execution.                      |

Example 1:

The following example configures PE*Trainer* to generate traffic on an x4 link (LinkWidth = 4) as a host emulator (DirectionRx = Upstream) and invert polarity on the first two lanes on incoming traffic (InvertPolarityRx = (1,1,0,0)).

The PETrainer is reset before script execution (TrainerReset = Yes).

All options that are not specified (**DisableScrambleTx**, **DisableDescrambleRx**, **ReverseLanesTx**, **ReverseLanesRx**, **InvertPolarityTx**, **BaseSpec10**, **SkewTx**, and **UseExtRefClock**) are taken from the Generation Options dialog.

```
Config = General {
   LinkWidth = 4
   DirectionRx = Upstream
   InvertPolarityRx = (1,1,0,0)
   TrainerReset = Yes
}
```

Example 2:

The following example configures PE*Trainer* to generate traffic on an x8 link (LinkWidth = 8) as a device emulator (DirectionRx = Downstream).

Outgoing lanes are reversed (**ReverseLanesTx = Yes**).

Polarity on the last four outgoing lanes on outgoing traffic is inverted:

(InvertPolarityTx = ( 0,0,0,0,1,1,1,1 )). Lanes 0 and 4 has a skew value of 1 symbol time. PE*Trainer* is reset before script execution (**TrainerReset = Yes**).

```
Config = General
{
    LinkWidth = 8
    DirectionRx = Downstream
    SkewTx = (1,0,0,0,1,0,0,0)
    InvertPolarityTx = ( 0,0,0,0,1,1,1,1 )
    ReverseLanesTx = Yes
    TrainerReset = Yes
}
```

## 7.2 Config = FCTx

This command allows the user to specify the policy for TLP transmission in regards to received Flow Control DLLP packets.

| Parameter | Values  | Default | Comment                                                                                         |
|-----------|---------|---------|-------------------------------------------------------------------------------------------------|
| CareForFC | Yes, No | Yes     | When not set, the TLP packets are sent<br>without regard for how many credits are<br>available. |
|           |         |         | avallable.                                                                                      |

Example:

In this example, Flow Control checking is turned off for outgoing TLP packets. The TLP packets that are declared after this **Config = FCTx** command are sent without checking for available FC credits.

```
Config = FCTx {
    CareForFC = No
}
Packet = TLP {
    TLPType = CfgRd0
    Length = 1
    Register = 0
    Count = 10000
}
```

## 7.3 Config = FCRx

This command configures automatic **UpdateFC** DLLP generation.

| Parameter | Values                            | Default | Comment                                  |
|-----------|-----------------------------------|---------|------------------------------------------|
| Timer     | In ns (rounded to nearest 8), Off | 4200    | Periodic timer that controls the sending |
|           |                                   |         | of UpdateFC DLLP packets                 |
| PH        | 0:255                             | 1       | Posted Request Headers                   |
| NPH       | 0:255                             | 1       | Non-Posted Request Headers               |
| CplH      | 0:255                             | 1       | Completion Headers                       |
| PD        | 0:4095                            | 1024    | Posted Request Data Payload              |
| NPD       | 0:4095                            | 1       | Non-Posted Request Data Payload          |
| CpID      | 0:4095                            | 1024    | Completion Data Payload                  |

#### Example:

In this example, the timer for sending Update FC DLLP packets is specified. Also, the initial number of FC credits for headers to advertise is specified. The default values is used for data credits.

```
Config = FCRx {
   Timer = 4000 ; Send UpdateFC DLLP packets every 4000 ns
   PH = 1 ; 1 credit for Posted Request Headers
   NPH = 2 ; 2 credits for Non-Posted Request Headers
   CplH = 0 ; Infinite number of credits for Completion
Headers
}
```

## 7.4 Config = TLP

This command facilitates data integrity control.

| Parameter     | Values                                                                 | Default | Comment                                                                                                    |
|---------------|------------------------------------------------------------------------|---------|----------------------------------------------------------------------------------------------------|
| AutoSeqNumber | Yes, No                                                                | Yes     | If set to 0, overrides automatic generation of the TLP sequence number and uses the user-defined value as set in the <b>Packet = TLP</b> command (see Page 4).                                                                                                    |
| AutoLCRC      | Yes, No                                                                | Yes     | If set to 0, overrides automatic generation of the TLP LCRC and uses the user-defined value as set in the <b>Packet = TLP</b> command (see Page 4).                                                                                                    |
| ReplayTimer   | In ns (rounded to nearest 8), Off                                      | 4200    | Timeout in the TLP transmitter path that<br>counts time since the latest <b>Ack</b> or <b>Nak</b><br>DLLP was received.<br>If set, automatically retransmits TLP<br>packets that were <b>Nak</b> 'ed or on replay<br>timer expiration.                                                                                                    |
| AutoRetrain   | Yes, No                                                                | Yes     | If set, enables automatic retraining of<br>the link in case the number of<br>retransmitted TLPs is 4.<br>Applicable only when the <b>ReplayTimer</b><br>is not turned off.                                                                                                    |
| TagGeneration | Manual,<br>Default,<br>Extended,<br>Phantom1,<br>Phantom2,<br>Phantom3 | Manual  | Tag generation policy for posted TLP<br>packets:<br>Manual: Tags are taken from the script.<br>Default: Use lower 5-bits of Tag field.<br>Zero out higher 3 bits.<br>Extended: Use 8-bits of Tag field.<br>Phantom1: Use 1 most significant bit of<br>the Function field and 8-bits of Tag.<br>Phantom2: Use 2 most significant bits<br>of the Function field and 8-bits of Tag.<br>Phantom3: Use 3 bits of Function field<br>and 8-bits of Tag. |

#### Example:

This example shows how to turn off automatic PSN and LCRC generation for outgoing TLP packets. The **ReplayTimer**, **AutoRetrain**, and **TagGeneration** parameters are omitted so the default values are used.

```
Config = TLP {
    AutoSeqNumber = No
    AutoLCRC = No
}
```

### 7.5 Config = AckNak

| Parameter | Values                       | Default | Comment                                                                    |
|-----------|------------------------------|---------|----------------------------------------------------------------------------|
| AckNak    | Auto,                        | Auto    | Auto: Automatic Ack/Nak                                                    |
|           | Ack,                         |         | Ack: Always Ack                                                            |
|           | Nak,                         |         | Nak: Always Nak                                                            |
|           | Disable                      |         | <b>Disable</b> : Disable automatic Ack/Nak                                 |
|           |                              |         | DLLP generation.                                                           |
| Delay     | In ns (rounded to nearest 8) | 0       | Timer that controls how much delay is added to Ack/Nak DLLP response after |
|           |                              |         | TLP reception.                                                             |
|           |                              |         | Valid if AckNak is set to Auto, Ack, or                                    |
|           |                              |         | Nak.                                                                       |

#### Example:

This example shows how to configure the PE*Trainer* so it **Naks** each incoming TLP packet.

```
Config = AckNak {
AckNak = Nak
}
```

### 7.6 Config = Transactions

This command determines the behavior of PE*Trainer* as it responds to Memory, Configuration, and IO TLP requests. So that it properly responds to Memory and IO TLP requests, Configuration Address Space must be defined (see Page 67)

| Parameter           | Values  | Default | Comment                                                                                                    |
|---------------------|---------|---------|----------------------------------------------------------------------------------------------------|
| AutoCfgCompletion   | Yes, No | No      | If set, automatically handles Configuration Read<br>and Write TLP transactions.<br>For a Configuration Read transaction, Completion<br>TLP contains the data read from the internal<br>Configuration Space according to specified register<br>address.<br>For a Configuration Write transaction, internal<br>Configuration Space is updated at the address with<br>the data taken from Configuration Write TLP, and a<br>Configuration Write Completion is returned. |
| AutoMemIoCompletion | Yes, No | No      | If set, automatically handles Memory and IO<br>Read/Write TLP transactions.<br>For Memory and IO Read transactions, a<br>Completion TLP contains the data read from the<br>internal Memory/IO Address Space according to<br>specified address.<br>For Memory and IO Write transactions, internal<br>Memory/IO Address Space is updated at the<br>address with the data taken from the TLP.<br>(PE Trainer EML only)                                                  |
| EnableUR            | Yes, No | No      | If set, enables Unsupported Request (UR) status<br>for Memory/IO completions.<br>AutoMemIoCompletion must be set to enable UR<br>completions.<br>(PE <i>Trainer</i> EML only)                                                                                                    |
| EnableCA            | Yes, No | No      | If set, enables Completer Abort (CA) status for<br>Memory/IO completions.<br>AutoMemIoCompletion must be set to enable CA<br>completions.<br>(PE <i>Trainer</i> EML only)                                                                                                    |
| Poisoned            | Yes, No | No      | If set, all Memory/IO completions have the <b>Poisoned</b> bit set. (PE <i>Trainer</i> EML only)                                                                                                    |
| FastMemCompleter    | On, Off | Off     | If On, enables the high performance Fast Memory<br>Completer.<br>(Summit Z2- <i>Trainer</i> only)                                                                                                    |

Example:

This example enables automatic completion for Configuration TLP requests.

To automatically complete Configuration TLP requests, the Configuration Space must be configured first (see Page 69).

```
Config = Transactions {
    AutoCfgCompletion = Yes
    ; Automatically complete Configuration TLP requests.
}
```

**Note:** After this command, automatic completion for Memory and I/O TLP requests are turned off, since the default value (**No**) is used for the **AutoMemIoCompletion** parameter.

### 7.7 Config = Link

| Parameter     | Values                            | Default | Comment                                  |
|---------------|-----------------------------------|---------|------------------------------------------|
| FTSCount      | 0:255                             | 255     | Number of FTS ordered sets required      |
|               |                                   |         | (as sent in TS)                          |
| ExtendedSynch | Yes, No                           | Yes     | When set, forces the transmission of     |
|               |                                   |         | 4096 FTS ordered sets.                   |
| SkipTimer     | In ns (rounded to nearest 8), Off | 4720    | Periodic timer that controls sending of  |
|               |                                   |         | SKIP ordered sets at specific intervals. |
|               |                                   |         | Timer's value is measured in 1us units.  |

#### Example:

This example configures the number of Fast Training Sequences to send when transitioning from L0s state (see Page 33).

This number also is advertised during Link Training.

This command also configures the periodic timer for SKIP Ordered Sets - sent every 4700 ns.

```
Config = Link
{
    SkipTimer = 4700
    FTSCount = 255
}
```

### 7.8 Config = Definitions

| Parameter   | Values                                          | Default | Comment                                                                     |
|-------------|-------------------------------------------------|---------|-----------------------------------------------------------------------------|
| Any literal | Any integer, string, array, or predefined value |         | The defined values can be used anywhere in the script as a parameter value. |

#### Example 1:

```
Config = Definitions {
     my_register = 0x24
my_tlptype = CfgWr0
my_payload = ( 0x12345678 )
      my_wait_message = "my wait"
}
Packet = TLP {
      PSN = Incr
      TlpType = my_tlptype
      Register = my_register
      Payload = my_payload
}
Config = Definitions {
      my_register = 0x20
      my_tlptype = CfgWr1
}
Packet = TLP {
      PSN = Incr
      TlpType = my_tlptype
      Register = my_register
      Payload = my_payload
}
wait = my_wait_message
```

#### Example 2:

This example shows how to use definitions in the expressions (see Page 61) and how to redefine the values.

```
Config = Definitions {
      READ_START = 0 \times 10
}
; Repeat 10 times.
Repeat = Begin {
      Count=10
      Counter = i
}
; Send TLP using repeat counter (i) and
; READ_START to specify the address.
Packet = TLP {
      TLPType = CfgRd0
      Register = (READ_START + (4 << i))
}
Repeat=End
; Redefine READ_START, now READ_START is 0x40.
Config = Definitions
{
      READ_START = (READ_START + 0x30)
}
; Send TLP using READ_START to specify the address.
Packet = TLP {
      TLPType = CfgRd0
      Register = READ_START
}
```

## 8 Wait Command

This command yields script execution until condition specified is true or timeout expires.

| Parameter | Values             | Default | Comment                                            |
|-----------|--------------------|---------|----------------------------------------------------|
| Timeout   |                    | 0       | Timeout in nanoseconds. 0 means infinite timeout.  |
| Display   | Any string literal |         | Message displayed during the waiting in status bar |
| Count     | 1: 65535           | 1       | Repeats wait specified number of times.            |

### 8.1 Wait = TLP

This command waits for a TLP that matches the defined condition. Only TLP Header fields can be specified. All parameters from **Packet = TLP** command (see Page 4) are valid, except **PSN**, **ECRC**, **LCRC** and **Payload** parameters.

TLP Header fields can be masked using the following format:

| 0x0XAXX  | For hexadecimal values |
|----------|------------------------|
| 0b0001XX | For binary values      |

#### Example:

This command waits infinitely for a Configuration Write request to registers from 0x1000 to 0x1FFF.

```
Wait = TLP {
    TLPType = CfgWr
    Register = "0xlXXX"
    Timeout = 0
}
```

### 8.2 Wait = DLLP

This command waits for a DLLP that matches the defined condition. All parameters from **Packet = DLLP** command (see Page 20) are valid, except the **CRC** field.

DLLP fields can be masked using the following format:

| 0x0XAXX  | For hexadecimal values |
|----------|------------------------|
| 0b0001XX | For binary values      |

#### Example 1:

This command waits for Ack DLLP. The execution continues when Ack DLLP is received or after the 256 ns timeout expires.

```
Wait = DLLP {
    DLLPType = Ack
    Timeout = 256
}
```

#### Example 2:

This command waits for a Vendor DLLP with the Least Significant Bit of the vendor specific data set. The execution continues when such DLLP is received or after the 256 ns timeout expires.

### 8.3 Wait = Error

| Parameter | Values       | Default | Comment                                     |
|-----------|--------------|---------|---------------------------------------------|
| Errors    | DLLPCRC      |         | The list of errors to wait for.             |
|           | TLPLCRC      |         | If not specified, this waits for any error. |
|           | Delimiter    |         |                                             |
|           | Disparity    |         |                                             |
|           | Symbol       |         |                                             |
|           | IdleData     |         |                                             |
|           | SkipLate     |         |                                             |
|           | OrdSetFormat |         |                                             |
|           | EndBadPacket |         |                                             |

**Note**: This command is not supported by the Summit Z2-16<sup>™</sup> Trainer.

#### Example:

This command waits for a **Delimiter**, **Disparity**, or **Symbol** error to occur in incoming traffic. The script continues running when any of the specified errors occur or after the 1024 ns timeout expires.

```
Wait = Error {
    Errors = (Delimiter, Disparity, Symbol)
    Timeout = 1024
}
```

### 8.4 Wait = LinkCondition

| Parameter       | Values    | Default | Comment                              |
|-----------------|-----------|---------|--------------------------------------|
| Conditions      | SKIP      |         | The list of conditions to wait for.  |
|                 | IDLE      |         |                                      |
|                 | TS1       |         |                                      |
|                 | TS2       |         |                                      |
|                 | FTS       |         |                                      |
|                 | PATN      |         |                                      |
|                 | DLLP      |         |                                      |
|                 | TLP       |         |                                      |
|                 | COMMA     |         |                                      |
| TrainingControl | (X,X,X,X) |         | (PE <i>Trainer™</i> EML only).       |
| 5               |           |         | Training control bits.               |
|                 |           |         | The order of the bits is as follows: |
|                 |           |         | (HotReset, DisableLink, Loopback,    |
|                 |           |         | DisableScrambling)                   |

**Note**: This command is not supported by the Summit Z2-16<sup>™</sup> Trainer.

#### Example 1:

This command waits for the COMMA symbol in incoming traffic. The script execution continues when the COMMA symbol is received or after the 1024 ns timeout expires.

```
Wait = LinkCondition {
    Conditions = ( COMMA )
    Timeout = 1024
}
```

#### Example 2:

This command waits for a Training Sequence Ordered Set (TS1 or TS2) in incoming traffic with the **HotReset** bit asserted in the **TrainingControl** bits.

The script execution also continues after the 1024 ns timeout expires.

```
Wait = LinkCondition {
    Conditions = ( TS1, TS2 )
    TrainingControl = ( 1, 0, 0, 0 )
    Timeout = 1024
}
```

### 8.5 Wait = BOB

This command waits for Breakout Board Data match.

| Parameter | Values | Default | Comment                              |
|-----------|--------|---------|--------------------------------------|
| Data      |        |         | Mask and Match four bits of Breakout |
|           |        |         | Board data                           |

**Note**: This command is not supported by the Summit Z2-16<sup>™</sup> Trainer.

Example:

This command waits for Breakout Board Data with the Least Significant Bit and Most Significant Bit set.

```
Wait = BOB {
    Data = "OblXX1"
}
```

### 8.6 Wait = Payload

This command waits for TLP payload match.

| Parameter               | Values | Default | Comment                                                                     |
|-------------------------|--------|---------|-----------------------------------------------------------------------------|
| Data                    |        |         | Mask and Match up to four DWORDs of TLP payload                             |
|                         |        |         | PE Trainer ML: Any offset from the beginning of payload                     |
|                         |        |         | PETrainer EML: Zero offset from the beginning of payload                    |
| Data@ <offset></offset> |        |         | Mask and Match up to four DWORDs of TLP payload                             |
|                         |        |         | starting from <b><offset></offset></b> offset from the beginning of payload |
|                         |        |         | (PE <i>Trainer</i> EML only)                                                |

Up to four DWORDs of the payload can be specified.

Example 1:

This command waits for a TLP with data payload 0x12345678.

Note: When this command is executed on PETrainer EML, it matches only the first DWORD of the TLP payload.

When this command is executed on PETrainer ML, it matches any DWORD from the TLP payload.

Script execution continues when a TLP with the specified payload is received or after the 1024 ns timeout expires.

```
Wait = Payload {
      Data = ( 0x12345678 )
      Timeout = 1024
}
```

#### Example 2:

This command waits for a TLP with a data payload that matches the following criteria:

- The 1<sup>st</sup> DWORD's upper-most word must have **0xABCD**.
   The 4<sup>th</sup> DWORD's lowest word must have **0x1234**.
- 3) The 2<sup>nd</sup> and 3<sup>rd</sup> DWORDs are insignificant.

Only the first four DWORDs of a TLP payload are checked when this command is executed on PETrainer EML.

Any four subsequent DWORDs of a TLP payload are checked when this command is executed on PETrainer ML.

Script execution continues when a TLP with specified payload is received or after the 1024 ns timeout expires.

```
Wait = Payload {
     Data = ( 0xABCDXXXX, 0xXXXXXXX, 0xXXXXXXX, 0xXXXX1234 )
     Timeout = 1024
}
```

#### Example 3:

The following example can be executed only on PETrainer EML.

This command waits for a TLP with a data payload that matches the following criteria:

The 3<sup>rd</sup> DWORD's upper-most word must have **0xABCD**.
 The 9<sup>th</sup> DWORD's lowest word must have **0x1234**.
 The 10<sup>th</sup> DWORD's upper-most byte must have 0x56.

Script execution continues when a TLP with specified payload is received or after the 1024 ns timeout expires.

```
Wait = Payload {
     Data@2 = ( 0xABCDXXXX )
     Data@8 = ( 0xXXX1234, 0x56XXXXX )
     Timeout = 1024
}
```

### 8.7 Wait = User

This command waits for user input. The script execution would continue when user resumes the script from PE*Tracer™* software UI.

Example:

This example pauses the script execution and displays the message to the user.

```
Wait = User {
    Display = "Now you can continue"
}
```

### 8.8 Wait = FastTransmitIdle

Note: This command is available only for the Summit Z2-16<sup>TM</sup> Trainer.

This command synchronizes execution of different **FastTransmit** blocks and synchronizes high-performance and regular generation.

During high-performance generation, the **Wait=FastTransmitIdle** command waits for the current **FastTransmit** block to finish execution. If the system is not executing a **FastTransmit** block when the script calls this command, the **Wait** condition is immediately satisfied.

### 8.9 Additional "Wait" Modifiers

#### 1. Wait = <number>

Unconditionally yields script execution for the specified number of nanoseconds.

Example:

Wait = 500

#### 2. Wait = <Text>

Equivalent to

```
Wait = User {
Display = <Text>
}
```

#### Example:

Wait = "Press the button to continue script execution"

A count parameter can be applied to this command, which causes it to wait for that number clicks on the user input button.

## 9 Branch Command

This command enables/disables interrupt for the condition specified.

### 9.1 Branch = <condition>

This command enables the interrupt for the condition specified. The conditions are the same as in the **Wait** command (see Page 28), except **User**. The parameter list is the same as the **Wait** command, except for the **Timeout**, **Display**, and **Count** parameters.

Here is a list of additional parameters for the **Branch = <Condition>** command:

| Parameter       | Values             | Default | Comment                                                   |
|-----------------|--------------------|---------|-----------------------------------------------------------|
| BranchName      | Any string literal |         | Name of the branch.                                       |
|                 |                    |         | Must be specified if this branch is to be disabled later. |
| ProcName        | Any string literal |         | Name of the procedure to execute when branch              |
|                 |                    |         | conditions are met.                                       |
| RunConcurrently | Yes                | No      | The command is only applicable to the                     |
|                 | No                 |         | Summit Z2-16 <sup>™</sup> Trainer.                        |
|                 |                    |         | If the value is Yes, the Summit Z2-16 Firmware runs       |
|                 |                    |         | the branch procedure concurrently with the main script    |
|                 |                    |         | procedure and other concurrent branches, as a             |
|                 |                    |         | separate task within the Summit Z2-16 Firmware.           |

**ProcName** parameter is mandatory.

BranchName parameter could be omitted if you do not plan to disable the branch later in the script.

The procedure that handles the branch condition must be defined before the **Branch = <Condition>** command (see Page 35).

Note: Branch=FastTransmitIdle is supported only for the Summit Z2-16<sup>™</sup> Trainer.

#### Example:

```
. . .
Proc = Begin {
     ProcName = "Procedure1"
}
. . .
Proc = End
; The following statement specifies that if Delimiter, Disparity
; or Symbol error occurs, then the code declared in "Procedurel"
; should be executed.
Branch = Error {
      BranchName = "SomeErrorBranch"
      ProcName = "Procedure1"
      Errors = (Delimiter, Disparity, Symbol)
}
. . .
; Disable the branch "SomeErrorBranch" that is specified above.
Branch = Disable {
     BranchName = "SomeErrorBranch"
}
. . .
```

### 9.2 Branch = Disable

This command disables the interrupt that was previously enabled.

| Parameter  | Values             | Default | Comment            |
|------------|--------------------|---------|--------------------|
| BranchName | Any string literal |         | Name of the branch |

Branch with the name specified in **BranchName** parameter must be defined.

## **10 Proc Command**

This command declares the procedure to be executed for the **Branch** command. Procedure declaration must precede its usage in the **Branch** statement.

### 10.1 Proc = Begin

This command declares the start point of the procedure.

| Parameter | Values             | Default | Comment               |
|-----------|--------------------|---------|-----------------------|
| ProcName  | Any string literal |         | Name of the procedure |

### 10.2Proc = End

This command declares the end point of the procedure.

## 11 Loop Command

This command causes the PE*Trainer™* BusEngine™ to re-execute a block of commands a predefined number of times.

**Note:** Loops require up to 1 us to branch to the beginning of the loop. During this time, script execution is paused. Internally generated packets, such as SKIP ordered sets, Ack/Nak DLLP packets, and flow control updates, still occur as programmed.

Loops can be nested up to 4 deep (up to 8 deep for the Summit Z2-16<sup>TM</sup> Trainer).

### 11.1Loop = Begin

This command marks the beginning of the loop.

| Parameter | Values   | Default | Comment                                      |
|-----------|----------|---------|----------------------------------------------|
| Count     | 0:65535  |         | Specifies how many times to repeat the loop. |
|           | Infinite |         | Setting Count to 0 causes an infinite loop.  |

### 11.2Loop = End

This command marks the end of the loop.

Example:

```
Loop = Begin { count = 10 }
Packet = TLP { TLPType = CfgRd0 Length = 1 Register = 0 }
Loop = End
```

## **12 Repeat Command**

This command causes one or more commands to be repeated. This is not implemented as a branch instruction in the BusEngine<sup>™</sup>, but is a replication of commands during script compilation in the software.

This allows back-to-back execution of these commands with as little as 0 symbol times of IDLE traffic between them.

This command increases the size of the script object that is downloaded to the  $PETrainer^{TM}$  and increases download time accordingly.

### 12.1Repeat = Begin

This command marks the beginning of the code being repeated.

| Parameter | Values  | Default | Comment                          |
|-----------|---------|---------|----------------------------------|
| Count     | 1:65535 |         | Values of Infinite and 0 are not |
|           |         |         | supported                        |
| Counter   |         |         |                                  |

#### 12.1.1 Counter Parameter

Any string literal can be used for the **Counter** parameter.

The value of the **Counter** parameter can be used within the **Repeat** statement (i.e., between **Repeat=Begin** and **Repeat=End**) in arithmetic expressions for any parameter, except the parameters that require the array data type (such as Payload for TLP packet).

The value of the **Counter** parameter changes from 0 to the value of the **Count** parameter minus one.

Arithmetic expressions must be included in round brackets (parentheses).

The operators are: +, -, \*, /, <<, >>, &, |, ~.

Example 1:

Within this repeat, **ppp** can be used in arithmetic expressions for any packet field. The value of **ppp** changes from 0 to 3 in the example.

The Tag parameter accepts the values 0x10, 0x11, 0x12, and 0x13.

The AddressHi parameter accepts the values 0x00400000, 0x00400001, 0x00400001, and 0x00400002.

#### Example 2:

The following example shows the usage of the counters in nested repeats. The counter **qqq** is used for the outer repeat. The counter **www** is used for the inner repeat. **Packet = TLP** in the inner repeat uses both counters to construct the **AddressHi** parameter.

```
Repeat = Begin { Count = 3 Counter = qqq }
Packet = DLLP {
      DLLPType = Ack
      AckNak_SeqNum = ( qqq + 1 )
}
Packet = DLLP {
      DLLPType = Ack
      AckNak_SeqNum = ( 0xf & ~qqq )
}
      Repeat = Begin { Count=4 Counter = www }
      Packet = TLP {
            TLPType = MRd64
            AddressHi = ( 0x400000 + www * 4 + qqq ) )
      }
      Repeat = End
Repeat = End
```

### 12.2Repeat = End

This command marks the end of the code being repeated.

Example:

```
Repeat = Begin { count = 10 }
        Packet = TLP { TLPType = CfgRd0 length = 1 register = 0 }
Repeat = End
```

## **13 Template Command**

This command creates a template for a packet that can be used in the **Packet** command. The fields specified in the **Template** command may be overridden in the **Packet** command.

Example 1:

The following example issues three Memory Read requests.

```
Template = TLP {
      Name = "TestPacket"
      Type = MRd32
      TC = 0
      Tag = 0
      RequesterID = (1:0:0)
      Length = 64
      Address = 0
}
Packet = "TestPacket" {
}
Packet = "TestPacket" {
      Address = 64
}
Packet = "TestPacket" {
      Address = 128
}
```

#### Example 2:

The following example shows nested templates (i.e. when one template is based on another template).

```
; First define the template "SomeTlp3" for TLP packet.
Template = TLP {
     Name = "SomeTlp3"
      TLPType = MRd32
      RequesterID = (0:1:2)
      Length = 0x40
      LastDwBe = 0xF
      FirstDwBe = 0xF
      Address = 0x10000
}
; The template "SomeTlp4" is based on the template "SomeTlp3"
; with Address overridden.
Template = "SomeTlp3" {
     Name = "SomeTlp4"
      Address = 0x10040
}
; This TLP packet has Address parameter equal to 0x10000.
Packet = "SomeTlp3" {
      Length = 0x80
}
; This TLP packet has Address parameter equal to 0x10040.
Packet = "SomeTlp4" {
      Length = 0x80
}
```

### 14 Include Command

This command includes the PE*Trainer*<sup>TM</sup> script file inline. All commands in the included file are executed, with the exception of the **Config = General** command.

The format of this command is following:

Include = <file\_path>

where **file\_path** is a path to the file to be included. If **file\_path** is not a fully qualified path, then the relative path to the current script file would be used.

#### Example 1:

In this example, all commands from the **included1.peg** file would be executed first, then all commands from the **included2.peg** file would be executed, and then the 32-bit Memory Read TLP would be sent.

```
Include = "included1.peg"
                             ; All packets from included1.peg file
                             ; would be inserted here.
Include = "included2.peg"
                             ; All packets from included2.peg file
                             ; would be inserted here.
Packet = TLP
                      ; Sending 32-bit Memory Read TLP request
{
     TLPType = MRd32 ; Memory Read request (32 bit)
     TC = 0x7 ; Traffic class is 7.
                    ; TLP digest is present.
     TD = 0x1
     EP = 0x0 ; TLP is not poisoned.
     Address = 0x1000 ; Reading from address 1000h of memory space
     Length = 0x40 ; Reading 40h DWORDs
}
```

#### Example 2:

The first command of this example includes all commands from the file **c:/Testing/included1.peg**. If we assume that the current script is located in the folder **c:/Testing/TLP**, then the second command of this example includes all commands from the file **c:/Testing/TLP/included2.peg**. If we assume that the current script is located in the folder **c:/Testing/TLP**, then the third command of this example includes all commands from the file **c:/Testing/TLP**.

| <pre>Include = "c:/Testing/included1.peg"</pre> | ; All packets from included1.peg |
|-------------------------------------------------|----------------------------------|
|                                                 | ; file would be inserted here.   |
| Include = "included2.peg"                       | ; All packets from included2.peg |
|                                                 | ; file would be inserted here.   |
| <pre>Include = "/included3.peg"</pre>           | ; All packets from included3.peg |
|                                                 | ; file would be inserted here.   |

## **15 AddressSpace Command**

This command reads/writes the PETrainer<sup>™</sup> memory region.

PE*Trainer* maps Memory and IO address spaces to its internal memory region according to Base Address Registers (BAR) specified in the Configuration Address Space.

PE*Trainer* uses its memory regions when processing Memory, IO, and Configuration TLP requests (see Section 0).

PETrainer maps Configuration address space to its internal memory region (Cfg).

PE Trainer supports one 64-bit Memory region, two 32-bit Memory regions, and two IO Memory regions.

Maximum address space sizes supported by PETrainer are as follows:

| Address Space | Size   |
|---------------|--------|
| Configuration | 4 KB   |
| 32-bit memory | 128 MB |
| 64-bit memory | 512 MB |
| IO            | 256 MB |

Mapping of BARs to PETrainer memory regions:

| Memory Region | BAR                                                 |
|---------------|-----------------------------------------------------|
| Mem64         | First BAR that defines 64-bit Memory Address Space  |
| Mem32A        | First BAR that defines 32-bit Memory Address Space  |
| Mem32B        | Second BAR that defines 64-bit Memory Address Space |
| IOA           | First BAR that defines IO Address Space             |
| IOB           | Second BAR that defines IO Address Space            |

In order to properly respond to Memory and IO TLP requests, the Configuration space must be written to the PE*Trainer* first.

Mem64, Mem32A, Mem32B, IOA, and IOB memory regions are not implemented in PE Trainer ML.

### 15.1AddressSpace = Read

This command reads specified memory region from PETrainer and stores it in specified file.

| Parameter | Values                                                                                                    | Default                                                                                                   | Comment                                                                                                    |
|-----------|----------------------------------------------------------------------------------------------------|----------------------------------------------------------------------------------------------------|----------------------------------------------------------------------------------------------------|
| Location  | Cfg<br>Mem64<br>Mem32A<br>Mem32B<br>IOA<br>IOB                                                                                                    |                                                                                                    | Specifies the memory region to read<br>from.<br>The memory region is mapped to<br>address space according to the rules<br>described above.<br><b>Mem64</b> , <b>Mem32A</b> , <b>Mem32B</b> , <b>IOA</b> ,<br>and <b>IOB</b> are applicable to PE <i>Trainer</i><br>EML only. |
| Offset    | Any number from 0 to<br>the maximum allowed<br>address determined by<br>the memory region<br>specified in the<br><b>Location</b> parameter                                                                                                    | 0                                                                                                    | Specifies offset in bytes from the beginning of memory region specified in the <b>Location</b> parameter.                                                                                                    |
| Size      | Any number from 0.<br>The combination of<br><b>Offset</b> and <b>Size</b><br>parameters is limited by<br>the maximum allowed<br>address.<br>(The maximum allowed<br>address is determined<br>by memory region<br>specified in the<br><b>Location</b> parameter.) | Maximum<br>allowed<br>size for<br>memory<br>region<br>specified<br>in the<br><b>Location</b><br>parameter | Specifies number of bytes to read<br>starting from the address specified in<br>the <b>Offset</b> parameter.                                                                                                    |
| SaveTo    | Any file path                                                                                                    |                                                                                                    | File path to store the memory read.                                                                                                    |

#### Example 1:

This command reads the whole Mem32A memory region and stores it in the **c:/mem.bin** file. The offset is 0. The read size is 128MB.

```
AddressSpace = Read {
   Location = Mem32A
   SaveTo = "c:/mem.bin"
}
```

#### Example 2:

This command reads 16 bytes from address 0x1000 of **Mem64** memory region and stores it in the **c:/mem.bin** file.

```
AddressSpace = Read {
   Location = Mem64
   Offset = 0x1000
   Size = 0x10
   SaveTo = "c:/mem.bin"
}
```

### **15.2AddressSpace = Write**

This command writes specified memory region into PETrainer from specified data source.

During write operations into Mem64, Mem32A, Mem32B, IOA, and IOB regions, the automatic completions of Memory and IO TLP requests are disabled (see Section 0).

During write operations into Cfg region, the automatic completions of Configuration TLP requests are disabled (see Section 0).

| Parameter | Values                                                                                                    | Default                                                                                                    | Comment                                                                                                    |
|-----------|----------------------------------------------------------------------------------------------------|----------------------------------------------------------------------------------------------------|----------------------------------------------------------------------------------------------------|
| Location  | Cfg<br>Mem64<br>Mem32A<br>Mem32B<br>IOA<br>IOB                                                                                                    |                                                                                                    | Specifies the memory region to<br>write into.<br>The memory region is mapped to<br>address space according to the<br>rules described above.<br>Mem64, Mem32A, Mem32B,<br>IOA, and IOB are applicable to<br>PE <i>Trainer</i> EML only. |
| Offset    | Any number from 0 to<br>the maximum allowed<br>address determined by<br>the memory region<br>specified in the<br><b>Location</b> parameter                                                                                                  | 0                                                                                                    | Specifies offset in bytes from the beginning of the memory region specified in the <b>Location</b> parameter.                                                                                                    |
| Size      | Any number from 0.<br>The combination of<br>Offset and Size<br>parameters is limited by<br>the maximum allowed<br>address.<br>(The maximum allowed<br>address is determined<br>by memory region<br>specified in the<br>Location parameter.) | If Zeros, Ones, Random,<br>or Incr is specified for the<br>LoadFrom parameter,<br>then the default value is<br>the maximum allowed size<br>for the memory region<br>specified in the Location<br>parameter.<br>Otherwise, the default size<br>is the size of data<br>specified in the LoadFrom<br>parameter. | Specifies number of bytes to<br>write starting from the address<br>specified in the <b>Offset</b><br>parameter.                                                                                                    |
| LoadFrom  | Any file path<br>Any array of bytes<br>Zeros<br>Ones<br>Random<br>Incr                                                                                                    | Zeros                                                                                                    |                                                                                                    |

#### Example 1:

This command clears the whole Mem32A memory region.

```
AddressSpace = Write {
	Location = Mem32B
	LoadFrom = Zeros
}
```

#### Example 2:

This command writes 16 bytes, starting from address **0x1000**, into the **Mem64** memory region from file **c:/mem.bin**.

```
AddressSpace = Write {
    Location = Mem64
    Offset = 0x1000
    Size = 0x10
    LoadFrom = "c:/mem.bin"
}
```

#### Example 3:

This command writes 7 bytes, starting from address **0x1000**, into the **Mem64** memory region from data specified.

```
AddressSpace = Write {
    Location = Mem64
    Offset = 0x1000
    LoadFrom = ( 0x02, 0x08, 0x01, 0x03, 0x06, 0x07, 0x07 )
}
```

#### Example 4:

This command writes 48 bytes of random data, starting from address **0x10**, into the **IOA** memory region.

```
AddressSpace = Write {
	Location = IOA
	Offset = 0x10
	Size = 0x30
	LoadFrom = Random
}
```

## 16 Summit-Z2-16-Specific Commands

**Note**: The commands in this section are available only for the Summit Z2-16<sup>™</sup> Trainer.

### **16.1 FastTransmit Command**

This command defines and controls high-performance generation, which executes using **FastTransmit** blocks. A **FastTransmit** block has **Setup** commands followed by the **Start** command:

FastTransmit = Setup <Send commands> FastTransmit = Start

FastTransmit block script commands can also Pause, Continue, and/or Stop execution of high-performance generation.

#### FastTransmitIdle between FastTransmit Blocks

Defining a **FastTransmit** block initializes the High-Performance Transmitter. Therefore, high-performance generation requires that each **FastTransmit** block finish before executing the next **FastTransmit** block. To ensure that the previously started high-performance generation **FastTransmit** block has finished execution, use the **Wait=FastTransmitIdle** command before starting a new **FastTransmit** block. Inserting this **Wait** command between **FastTransmit** blocks guarantees that the previous block completes and the system goes to the **FastTransmitIdle** state before starting the next block. There is no other way to guarantee previous-block execution completion.

#### High-Performance and Regular-Performance Generation Operate in Parallel

High-performance and regular-performance generation occur in parallel. Regular-performance commands have priority. Even if a **FastTransmit** block contains infinite loops or commands, regular-performance code still runs in parallel.

#### High-Performance Transmitter and Completer Are Independent

The High-Performance Completer is independent of the High-Performance Transmitter. **FastTransmit** blocks initialize the High-Performance Transmitter but do not control the High-Performance Completer. Scripts can use the **Config** command to enable or disable **Fast Completion** anywhere in the script, except in a **FastTransmit** block.

#### Send Command

A **Send** command defines a sequence of high-performance packets to send once, a number of times, or repeatedly. **Send** commands are in the **Setup** command section of a **FastTransmit** block. A **FastTransmit** block can have up to 32 **Send** commands. (For more information about the **Send** command, see the next section of this manual.)

Note: Currently, Send commands are the only commands allowed in the Setup section of FastTransmit blocks.

### 16.1.1 FastTransmit = Setup

Begins the definition section of a **FastTransmit** block.

#### 16.1.2 FastTransmit = Start

Ends the definition section of a **FastTransmit** block and starts execution of the high-performance generation defined by the block.

### 16.1.3 FastTransmit = Pause

Pauses high-performance generation of the currently running **FastTransmit** block.

If a FastTransmit block is not currently defined or running, this command does nothing.

#### 16.1.4 FastTransmit = Continue

Continues high-performance generation of the paused **FastTransmit** block.

If a FastTransmit block is not currently defined or paused, this command does nothing.

### 16.1.5 FastTransmit = Stop

Stops high-performance generation of the currently running or paused **FastTransmit** block and goes to the **FastTransmitIdle** state, which has no defined or running **FastTransmit** block.

If a FastTransmit block is not currently running or paused, this command does nothing.

### 16.2Send Command

A **Send** command defines a sequence of high-performance packets to send once, a number of times, or repeatedly. **Send** commands are allowed only in the **Setup** command section of a **FastTransmit** block. A **FastTransmit** block can have up to 32 **Send** commands.

Note: Currently, Send commands are the only commands allowed in the Setup section of FastTransmit blocks.

The **Send** command is similar to the **Packet=TLP** command. The difference is that the **Send** command specifically sends memory transactions, which send MRd32/64 or MWr32/64 TLPs at the highest possible rate. Also, the **Send** command omits definition of some low-level TLP fields, because they are set automatically during transmission.

The **Send** command contains parameters to specify creation of a TLP set or sets:

| Parameter   | Values                       | Default<br>Value | Comment                                                                                                    |
|-------------|------------------------------|------------------|----------------------------------------------------------------------------------------------------|
| Snoop       | 0:1<br>(Default: NoSnoop)    | 0                | <ul> <li>Bit 4 of byte 2 in the TLP header:</li> <li>0 = hardware enforced cache coherency is expected.</li> <li>1 = hardware enforced cache coherency is not expected.</li> </ul>                                                                                                    |
| Ordering    | 0:1<br>(Default: Relaxed)    | 0                | Bit 5 of byte 2 of TLP header:<br>0 = PCI Strongly Ordered Model.<br>1 = PCI-X Relaxed Ordering Model.                                                                                                    |
| Length      | 0:1023                       | 1                | Length of data payload in DWORDs. If not specified, this field is 1 for all read/write requests. For a length of 1024, set Length to 0 (because 0 means 1024).                                                                                                    |
| RequesterID | (XX:XX:X) or<br>direct value | 0                | Bytes 4-5 of the TLP Header for<br>Memory TLP packets.<br>This parameter can be set in the following format:<br>( <b>BusNumber:DeviceNumber:FunctionNumber</b> )                                                                                                    |
| Count       | 0:255                        | 1                | Repeats the memory transaction the number of times specified in a row within the currently executing loop of the <b>FastTransmit</b> block.                                                                                                    |
| LoopCount   | 0:255                        | 1                | <pre>Repeats this command the number of times specified, within the entire FastTransmit block, which loops through commands. LoopCount indicates up to which loop increment this command repeats. For example:    for(i = 0; i &lt; 255; i++)    {       if(i &lt; this LoopCount)         repeat this Send command       if(i &lt; another LoopCount)         repeat another Send command       etc. }</pre> |

| Parameter        | Values                                                                     | Default<br>Value | Comment                                                                                                    |
|------------------|----------------------------------------------------------------------------|------------------|----------------------------------------------------------------------------------------------------|
| PayloadGrowth    | FixedByte<br>FixedDWord<br>IncrementByte<br>IncrementDWord                 | FixedByte        | <ul> <li>Specifies how to generate the payload of size Length:</li> <li>FixedByte: Specifies the payload as a repeated pattern of byte PayloadSeed.</li> <li>FixedDWord: Specifies the payload as a repeated pattern of dword PayloadSeed.</li> <li>IncrementByte: Specifies the payload as an incrementing pattern of bytes starting from 0.</li> <li>IncrementDWord: Specifies the payload as an incrementing pattern of dwords starting from the value of 0.</li> <li>Note: The PayloadGrowth parameter applies to all Send commands, except for Send Memory Read TLP commands that have PayloadCheck turned off.</li> </ul> |
| PayloadSeed      | PayloadGrowth =<br>FixedByte<br>0x00 : 0xFF<br>FixedDWord<br>0x000 : 0x3FF | 0                | Specifies the fixed value from which to generate<br>the payload:<br><b>PayloadGrowth = FixedByte</b> : This parameter is<br>an 8-bit field.<br><b>PayloadGrowth = FixedDWord:</b> This parameter<br>is a 10-bit field.<br><b>Note</b> : The <b>PayloadSeed</b> parameter applies only<br>when <b>PayloadGrowth</b> applies and is set to a<br>growth type of FixedByte or FixedDWord.                                                                                                    |
| IncrementAddress | No<br>OnCount                                                              | No               | Specifies if the <b>Address</b> value for each<br>subsequent address of a repeated read or write<br>TLP packet ( <b>Count</b> > 1) is incremented.<br>The Address value is incremented to point to the<br>next memory location, according to the Length<br>set for the memory transaction.<br><b>Note</b> : This parameter only increments the original<br><b>Address</b> value for repeating ( <b>Count</b> > 1), not for<br>looping ( <b>LoopCount</b> > 1).                                                                                                    |

### 16.2.1 Send = MRd32/MWr32

| Parameter    | Value                    | Default | Comment                                                                                                    |
|--------------|--------------------------|---------|----------------------------------------------------------------------------------------------------|
| Address      | 0x00000000:<br>0xFFFFFFF | 0       | Bytes 8-11 in the TLP header.                                                                                                    |
| PayloadCheck | Off<br>On                | Off     | Indicates whether or not to check the payload of<br>Memory Read TLPs. Payload checking uses the<br>generated payload from the <b>PayloadGrowth</b> and<br><b>PayloadSeed</b> parameters.<br>Completions returned by the DUT are expected<br>to have the payload filled according to the rules<br>specified by <b>PayloadGrowth</b> and <b>PayloadSeed</b> .<br><b>Note:</b> Applicable only for Memory Read<br>commands. |

#### 16.2.2 Send = MRd64/MWr64

| Parameter    | Value                    | Default | Comment                                                                                                    |
|--------------|--------------------------|---------|----------------------------------------------------------------------------------------------------|
| AddressLo    | 0x00000000:<br>0xFFFFFFF | 0       | Bytes 8-11 in the TLP header.                                                                                                    |
| AddressHi    | 0x00000000:<br>0xFFFFFFF | 0       | Bytes 12-15 in the TLP header.                                                                                                    |
| PayloadCheck | Off<br>On                | Off     | Indicates whether or not to check the payload of<br>Memory Read TLPs. Payload checking uses the<br>generated payload from the <b>PayloadGrowth</b> and<br><b>PayloadSeed</b> parameters.<br>Completions returned by the DUT are expected<br>to have the payload filled according to the rules<br>specified by <b>PayloadGrowth</b> and <b>PayloadSeed</b> .<br><b>Note:</b> Applicable only for Memory Read<br>commands. |

**Note**: The **Send** command supports field substitution (see section 4.1.7). The **Send** command supports substitution for the following fields:

- o RequesterId
- o Address
- o AddressLo
- o AddressHi
- o PayloadSeed

# How to Contact LeCroy

| Type of Service            | Contact                         |
|----------------------------|---------------------------------|
| Call for technical support | US and Canada: 1 (800) 909-2282 |
|                            | Worldwide: 1 (408) 653-1260     |
| Fax your questions         | Worldwide: 1 (408) 727-6622     |
| Write a letter             | LeCroy                          |
|                            | Protocol Solutions Group        |
|                            | Customer Support                |
|                            | 3385 Scott Blvd.                |
|                            | Santa Clara, CA 95054-3115      |
| Send e-mail                | psgsupport@lecroy.com           |
| Visit LeCroy's web site    | http://www.lecroy.com/          |